# Package 'FedData'

March 17, 2024

<span id="page-0-0"></span>Type Package

Title Functions to Automate Downloading Geospatial Data Available from Several Federated Data Sources

Version 4.0.1

Date 2024-03-14

Description Functions to automate downloading geospatial data available from several federated data sources (mainly sources maintained by the US Federal government). Currently, the package enables extraction from nine datasets: The National Elevation Dataset digital elevation models (1 and 1/3 arc-second; USGS); The National Hydrography Dataset (USGS); The Soil Survey Geographic (SSURGO) database from the National Cooperative Soil Survey (NCSS), which is led by the Natural Resources Conservation Service (NRCS) under the USDA; the Global Historical Climatology Network (GHCN), coordinated by National Climatic Data Center at NOAA; the Daymet gridded estimates of daily weather parameters for North America, version 4, available from the Oak Ridge National Laboratory's Distributed Active Archive Center (DAAC); the International Tree Ring Data Bank; the National Land Cover Database (NLCD); the Cropland Data Layer from the National Agricultural Statistics Service; and the PAD-US dataset of protected area boundaries from the USGS.

License MIT + file LICENSE

URL <https://docs.ropensci.org/FedData/>,

<https://github.com/ropensci/FedData>

BugReports <https://github.com/ropensci/FedData/issues>

**SystemRequirements** GDAL  $(>= 3.1.0)$ 

**Depends**  $R (= 3.2.0)$ 

Imports curl, httr, dplyr, tibble, tidyr, stringr, igraph, xml2, lifecycle, lubridate, magrittr, progress, purrr, readr, terra  $(>= 1.0)$ , sf  $(>= 1.0)$ , arcgislayers  $(>= 0.2.0)$ 

Encoding UTF-8

LazyData true

<span id="page-1-0"></span>NeedsCompilation no

Repository CRAN

RoxygenNote 7.3.1

Suggests covr, ggplot2, testthat, ncdf4, usethis, styler, mapview, knitr, rmarkdown, leaflet, rmapshaper

Author R. Kyle Bocinsky [aut, cre, cph] (<<https://orcid.org/0000-0003-1862-3428>>), Dylan Beaudette [ctb], Scott Chamberlain [ctb, rev], Jeffrey Hollister [ctb], Julia Gustavsen [rev]

Maintainer R. Kyle Bocinsky <bocinsky@gmail.com>

Date/Publication 2024-03-17 00:40:03 UTC

# R topics documented:

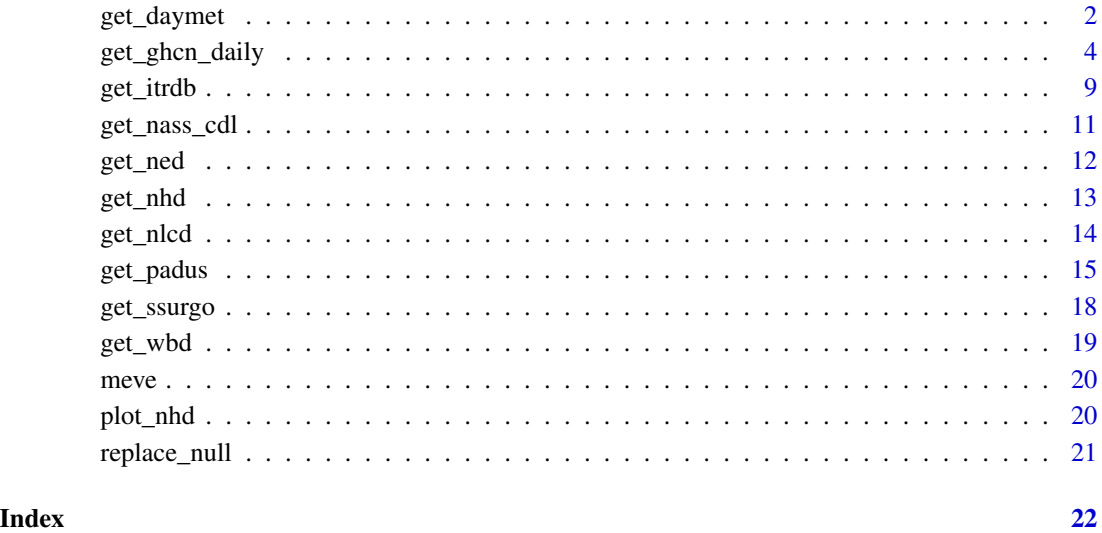

get\_daymet *Download and crop the 1-km DAYMET v4 daily weather dataset.*

#### Description

get\_daymet returns a [SpatRaster](#page-0-0) of weather data cropped to a given template study area.

# <span id="page-2-0"></span>get\_daymet 3

# Usage

```
get_daymet(
  template,
  label,
  elements = c("dayl", "prcp", "srad", "swe", "tmax", "tmin", "vp"),
  years = 1980: (lubridate:: year (Sys.time()) - 1),
  region = "na",tempo = "day",extraction.dir = file.path(tempdir(), "FedData", "extractions", "daymet", label),
  raster.options = c("COMPRESS=DEFLATE", "ZLEVEL=9", "INTERLEAVE=BAND"),
  force.redo = FALSE,
  progress = TRUE
\mathcal{L}
```
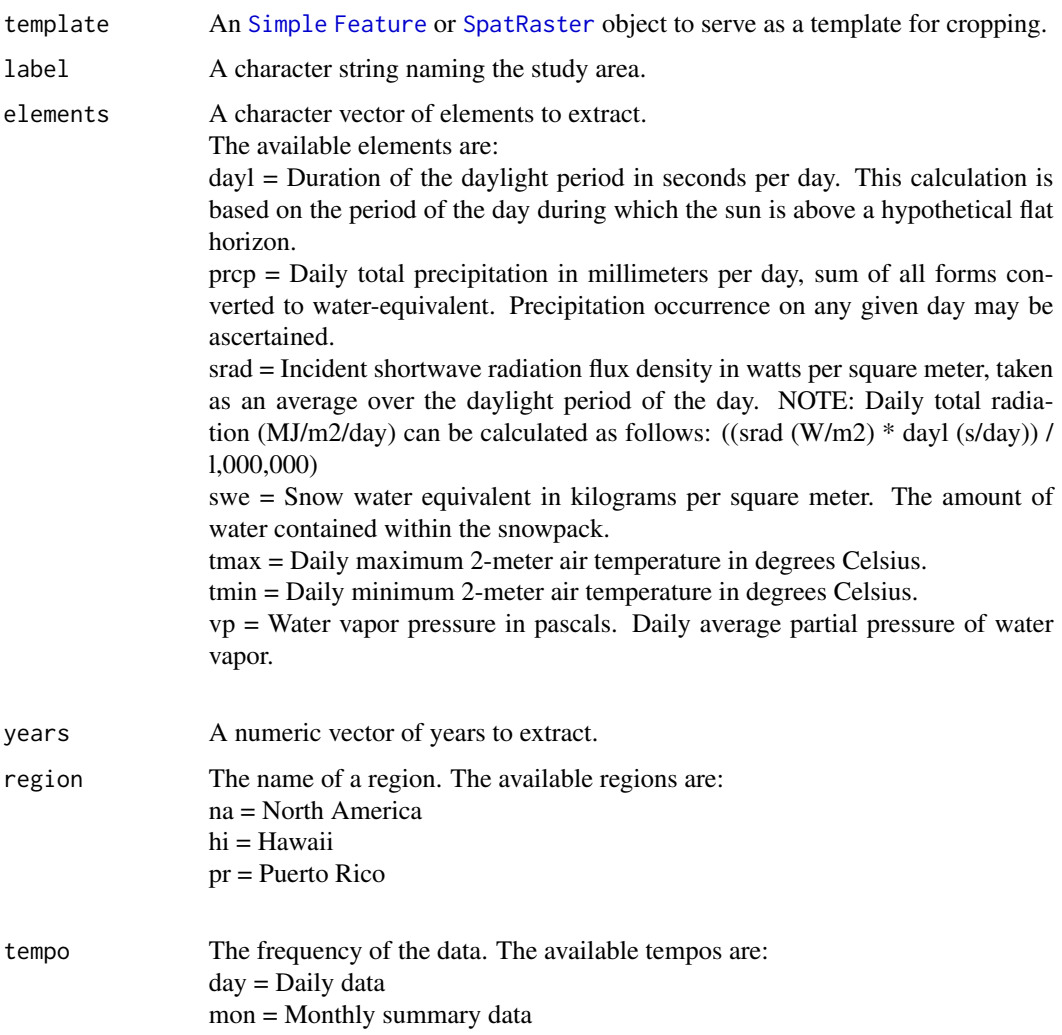

### ann = Annual summary data

<span id="page-3-0"></span>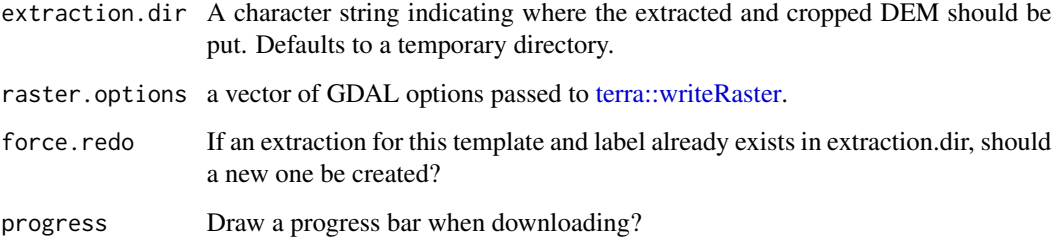

# Value

A named list of SpatRasters of weather data cropped to the extent of the template.

#### Examples

```
## Not run:
# Get the DAYMET (North America only)
# Returns a list of raster bricks
DAYMET <- get_daymet(
  template = FedData::meve,
  label = "meve",
  elements = c("prcp", "tmin", "tmax"),
  years = 1980:1985
\mathcal{L}# Plot with terra::plot
plot(DAYMET$tmin$X1985.10.23)
## End(Not run)
```
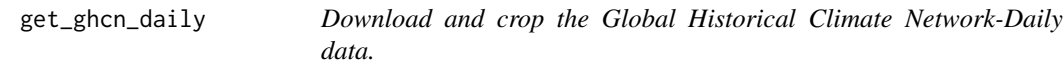

#### Description

get\_ghcn\_daily returns a named list of length 2:

- 1. 'spatial': A [Simple Feature](#page-0-0) of the locations of GHCN weather stations in the template, and
- 2. 'tabular': A named list of type [data.frame\(\)](#page-0-0) with the daily weather data for each station. The name of each list item is the station ID.

<span id="page-4-0"></span>get\_ghcn\_daily 5

# Usage

```
get_ghcn_daily(
  template = NULL,
  label = NULL,elements = NULL,
  years = NULL,
  raw.dir = file.path(tempdir(), "FedData", "raw", "ghcn"),
  extraction.dir = file.path(tempdir(), "FedData", "extractions", "ned", label),
  standardize = F,
  force.redo = F\mathcal{L}
```
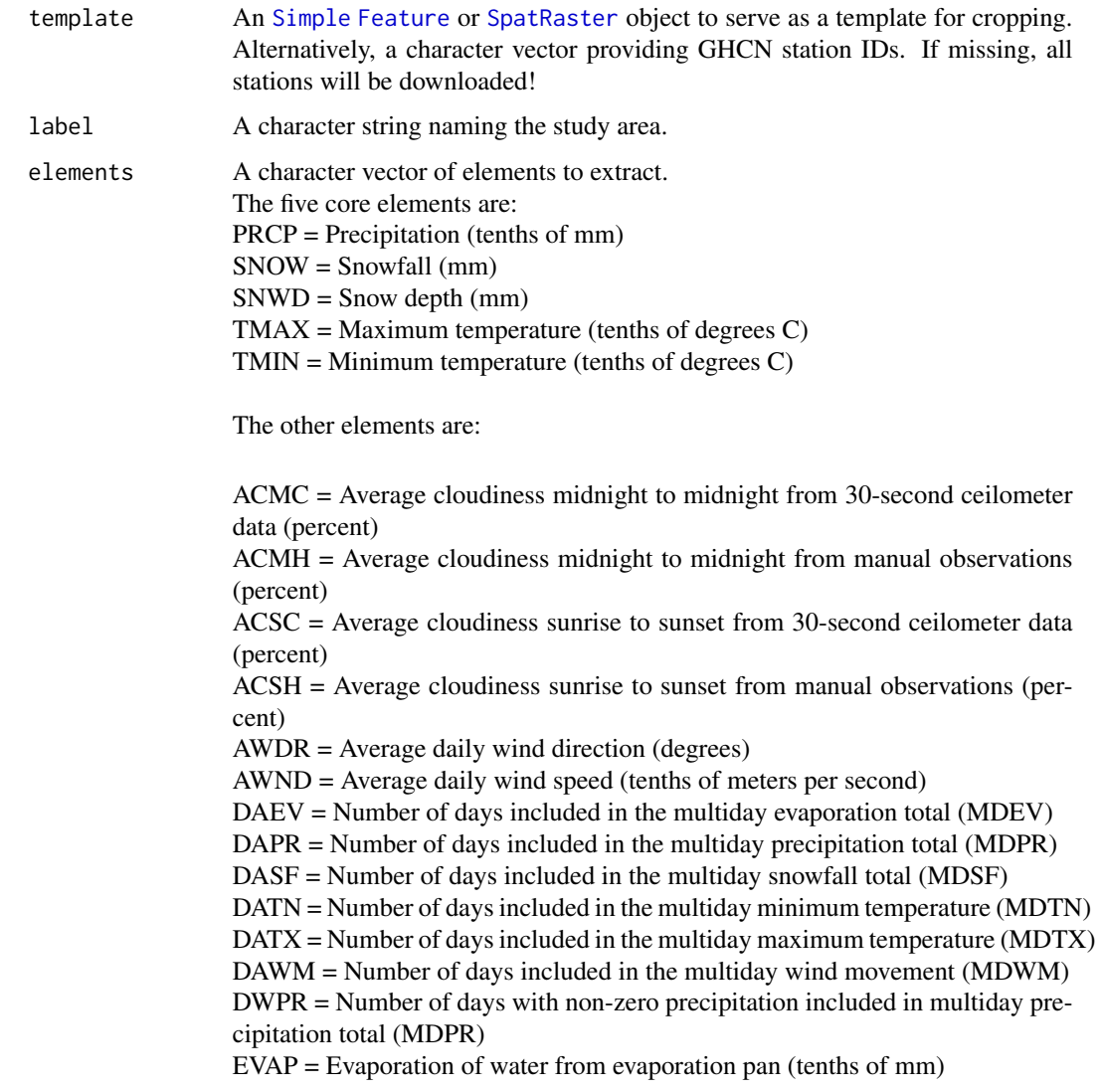

FMTM = Time of fastest mile or fastest 1-minute wind (hours and minutes, i.e., HHMM)

FRGB = Base of frozen ground layer (cm)

FRGT = Top of frozen ground layer (cm)

FRTH = Thickness of frozen ground layer (cm)

GAHT = Difference between river and gauge height (cm)

MDEV = Multiday evaporation total (tenths of mm; use with DAEV)

MDPR = Multiday precipitation total (tenths of mm; use with DAPR and DWPR, if available)

MDSF = Multiday snowfall total

MDTN = Multiday minimum temperature (tenths of degrees C; use with DATN)

MDTX = Multiday maximum temperature (tenths of degrees C; use with DATX) MDWM = Multiday wind movement (km)

MNPN = Daily minimum temperature of water in an evaporation pan (tenths of degrees C)

MXPN = Daily maximum temperature of water in an evaporation pan (tenths of degrees C)

PGTM = Peak gust time (hours and minutes, i.e., HHMM)

PSUN = Daily percent of possible sunshine (percent)

 $SN*# =$  Minimum soil temperature (tenths of degrees C) where  $*$  corresponds to a code for ground cover and # corresponds to a code for soil depth.

Ground cover codes include the following:

- $0 =$ unknown
- $1 =$ grass
- $2 =$  fallow
- $3 = \text{bare}$  ground
- $4 =$ brome grass
- $5 =$ sod
- $6 =$ straw multch
- $7 =$  grass muck
- $8 = \text{bare} \text{ much}$

Depth codes include the following:

- $1 = 5$  cm
- $2 = 10$  cm
- $3 = 20$  cm
- $4 = 50$  cm
- $5 = 100$  cm
- $6 = 150$  cm
- $7 = 180$  cm

 $SX*#$  = Maximum soil temperature (tenths of degrees C) where  $*$  corresponds to a code for ground cover and # corresponds to a code for soil depth.

See SN\*# for ground cover and depth codes.

TAVG = Average temperature (tenths of degrees C) (Note that TAVG from source 'S' corresponds to an average for the period ending at 2400 UTC rather than local midnight)

THIC = Thickness of ice on water (tenths of mm) TOBS = Temperature at the time of observation (tenths of degrees C) TSUN = Daily total sunshine (minutes) WDF1 = Direction of fastest 1-minute wind (degrees) WDF2 = Direction of fastest 2-minute wind (degrees) WDF5 = Direction of fastest 5-second wind (degrees) WDFG = Direction of peak wind gust (degrees) WDFI = Direction of highest instantaneous wind (degrees) WDFM = Fastest mile wind direction (degrees)  $WDMV = 24$ -hour wind movement (km) WESD = Water equivalent of snow on the ground (tenths of mm) WESF = Water equivalent of snowfall (tenths of mm) WSF1 = Fastest 1-minute wind speed (tenths of meters per second) WSF2 = Fastest 2-minute wind speed (tenths of meters per second) WSF5 = Fastest 5-second wind speed (tenths of meters per second) WSFG = Peak gust wind speed (tenths of meters per second) WSFI = Highest instantaneous wind speed (tenths of meters per second) WSFM = Fastest mile wind speed (tenths of meters per second)  $WT** = Weather$  Type where \*\* has one of the following values:  $01 =$  Fog, ice fog, or freezing fog (may include heavy fog)  $02$  = Heavy fog or heaving freezing fog (not always distinguished from fog)  $03$  = Thunder  $04$  = Ice pellets, sleet, snow pellets, or small hail  $05 = \text{Hail (may include small hall)}$  $06 =$  Glaze or rime  $07 =$  Dust, volcanic ash, blowing dust, blowing sand, or blowing obstruction  $08$  = Smoke or haze  $09 = Blowing or drifting snow$ 10 = Tornado, waterspout, or funnel cloud  $11 =$  High or damaging winds  $12 = Blowing$  spray  $13 =$ Mist  $14 = Drizzle$  $15$  = Freezing drizzle 16 = Rain (may include freezing rain, drizzle, and freezing drizzle)  $17$  = Freezing rain 18 = Snow, snow pellets, snow grains, or ice crystals 19 = Unknown source of precipitation  $21 =$  Ground fog  $22 =$  Ice fog or freezing fog  $WV^{**}$  = Weather in the Vicinity where \*\* has one of the following values:  $01 =$  Fog, ice fog, or freezing fog (may include heavy fog)

 $03$  = Thunder

 $07 =$  Ash, dust, sand, or other blowing obstruction

- $18 =$  Snow or ice crystals
- $20 =$ Rain or snow shower

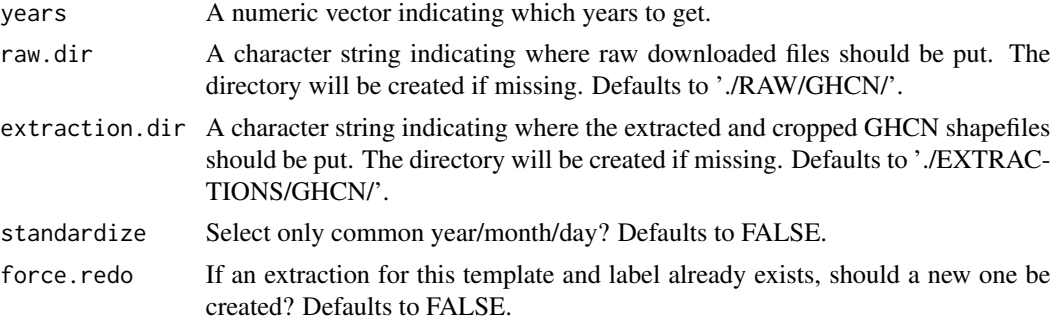

# Value

A named list containing the 'spatial' and 'tabular' data.

# Examples

```
## Not run:
# Get the daily GHCN data (GLOBAL)
# Returns a list: the first element is the spatial locations of stations,
# and the second is a list of the stations and their daily data
GHCN.prcp <-
 get_ghcn_daily(
   template = FedData::meve,
   label = "meve",elements = c("prcp")
  )
# Plot the VEP polygon
plot(meve$geometry)
# Plot the spatial locations
plot(GHCN.prcp$spatial, pch = 1, add = T)
legend("bottomleft", pch = 1, legend = "GHCN Precipitation Records")
# Elements for which you require the same data
# (i.e., minimum and maximum temperature for the same days)
# can be standardized using standardize==T
GHCN.temp <- get_ghcn_daily(
 template = FedData::meve,
 label = "meve",elements = c("tmin", "tmax"),standardize = T
\lambda# Plot the VEP polygon
plot(meve$geometry)
# Plot the spatial locations
plot(GHCN.temp$spatial, pch = 1, add = T)
legend("bottomleft", pch = 1, legend = "GHCN Temperature Records")
```
<span id="page-8-0"></span>## End(Not run)

get\_itrdb *Download the latest version of the ITRDB, and extract given parameters.*

# Description

get\_itrdb returns a named list of length 3:

- 1. 'metadata': A data frame or [Simple Feature](#page-0-0) (if makeSpatial==TRUE) of the locations and names of extracted ITRDB chronologies,
- 2. 'widths': A matrix of tree-ring widths/densities given user selection, and
- 3. 'depths': A matrix of tree-ring sample depths.

# Usage

```
get_itrdb(
  template = NULL,
  label = NULL,recon.years = NULL,
  calib.years = NULL,
  species = NULL,
 measurement.type = NULL,
 chronology.type = NULL,
  raw.dir = paste0(tempdir(), "/FedData/raw/itrdb"),
  extraction.dir = ifelse(!is.null(label), paste0(tempdir(),
    "/FedData/extractions/itrdb/", label, "/"), paste0(tempdir(),
    "/FedData/extractions/itrdb")),
  force.redo = FALSE
)
```
#### Arguments

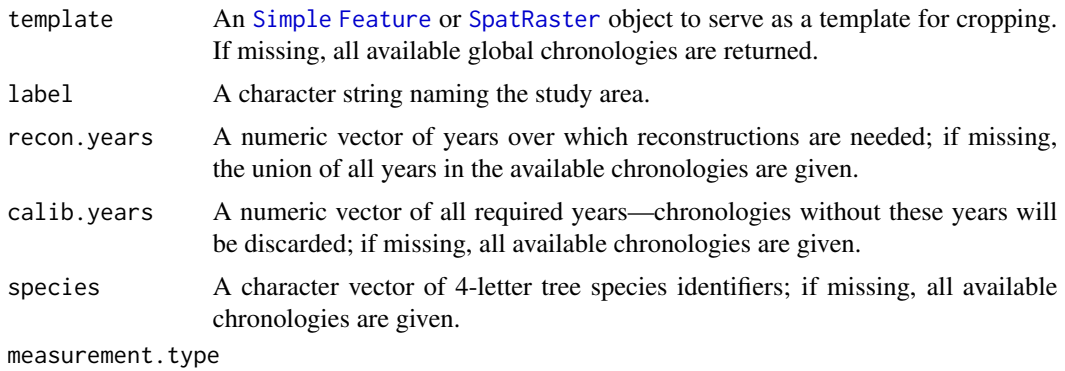

A character vector of measurement type identifiers. Options include:

- 'Total Ring Density'
- 'Earlywood Width'
- 'Earlywood Density'
- 'Latewood Width'
- 'Minimum Density'
- 'Ring Width'
- 'Latewood Density'
- 'Maximum Density'
- 'Latewood Percent'

if missing, all available chronologies are given.

#### chronology.type

A character vector of chronology type identifiers. Options include:

- 'ARSTND'
- 'Low Pass Filter'
- 'Residual'
- 'Standard'
- 'Re-Whitened Residual'
- 'Measurements Only'

if missing, all available chronologies are given.

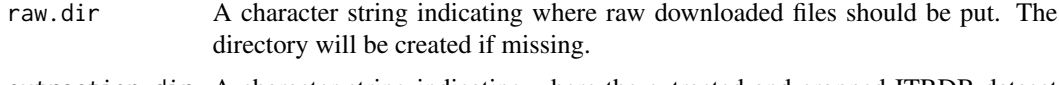

- extraction.dir A character string indicating where the extracted and cropped ITRDB dataset should be put. The directory will be created if missing.
- force.redo If an extraction already exists, should a new one be created? Defaults to FALSE.

### Value

A named list containing the 'metadata', 'widths', and 'depths' data.

# Examples

```
## Not run:
# Get the ITRDB records
ITRDB <- get_itrdb(template = FedData::meve, label = "meve", makeSpatial = T)
# Plot the VEP polygon
plot(meve$geometry)
# Map the locations of the tree ring chronologies
plot(ITRDB$metadata, pch = 1, add = T)
legend("bottomleft", pch = 1, legend = "ITRDB chronologies")
## End(Not run)
```
<span id="page-10-1"></span><span id="page-10-0"></span>

# Description

get\_nass\_cdl returns a [SpatRaster](#page-0-0) of NASS Cropland Data Layer cropped to a given template study area.

# Usage

```
get_nass_cdl(
  template,
 label,
 year = 2019,
  extraction.dir = paste0(tempdir(), "/FedData/"),
  raster.options = c("COMPRESS=DEFLATE", "ZLEVEL=9", "INTERLEAVE=BAND"),
  force.redo = FALSE,
 progress = TRUE
)
get_nass(template, label, ...)
get_cdl(template, label, ...)
cdl_colors()
```
# Arguments

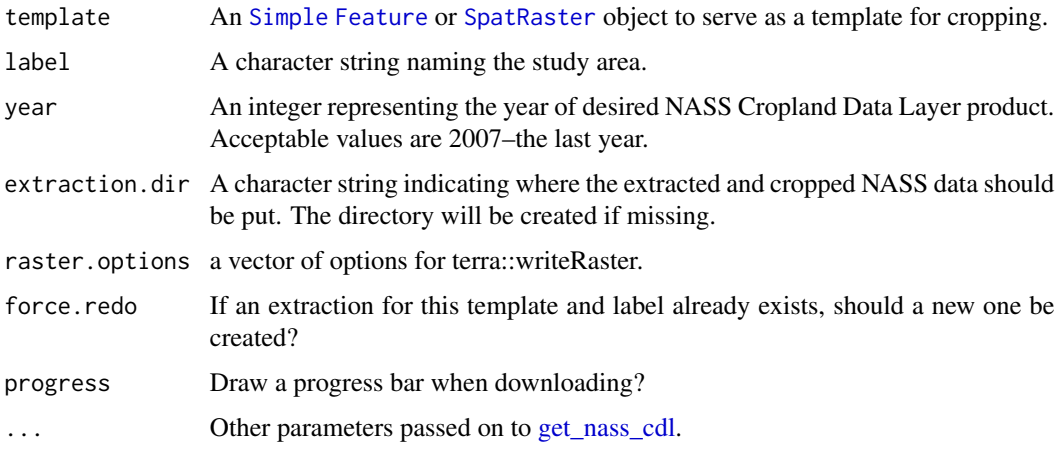

#### Value

A [SpatRaster](#page-0-0) cropped to the bounding box of the template.

# Examples

```
## Not run:
# Extract data for the Mesa Verde National Park:
# Get the NASS CDL (USA ONLY)
# Returns a raster
NASS <-
  get_nass_cdl(
    template = FedData::meve,
    label = "meve",year = 2011
  \lambda# Plot with terra::plot
plot(NASS)
## End(Not run)
```
get\_ned *Download and crop the 1 (~30 meter) or 1/3 (~10 meter) arc-second National Elevation Dataset.*

# Description

get\_ned returns a SpatRaster of elevation data cropped to a given template study area.

# Usage

```
get_ned(
  template,
  label,
  res = "1",extraction.dir = file.path(tempdir(), "FedData", "extractions", "ned", label),
 raster.options = c("COMPRESS=DEFLATE", "ZLEVEL=9"),
  force.redo = FALSE
\mathcal{L}
```
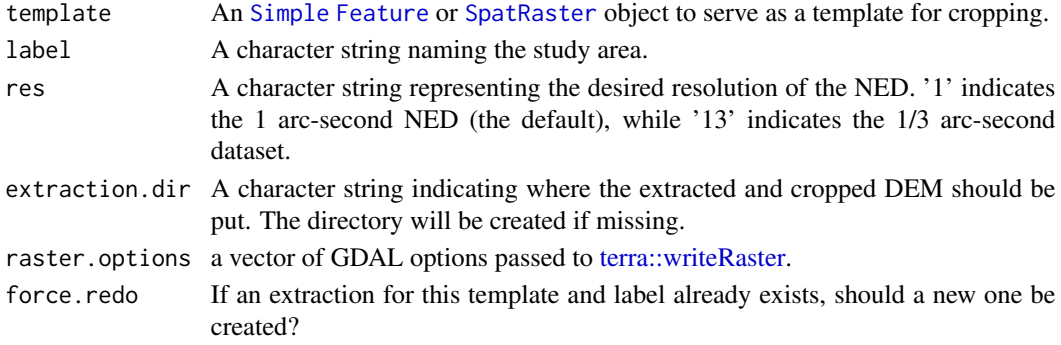

<span id="page-11-0"></span>

<span id="page-12-0"></span>get\_nhd 13

# Value

A SpatRaster DEM cropped to the extent of the template.

### Examples

```
## Not run:
# Get the NED (USA ONLY)
# Returns a `SpatRaster`
NED < -get_ned(
    template = FedData::meve,
    label = "meve"\mathcal{L}# Plot with terra::plot
plot(NED)
## End(Not run)
```
<span id="page-12-1"></span>get\_nhd *Download and crop the National Hydrography Dataset.*

# Description

get\_nhd returns a list of [Simple Feature](#page-0-0) objects extracted from the National Hydrography Dataset.

# Usage

```
get_nhd(
  template,
  label,
 nhdplus = FALSE,
 extraction.dir = file.path(tempdir(), "FedData", "extractions", "nhd", label),
  force.redo = FALSE
)
```
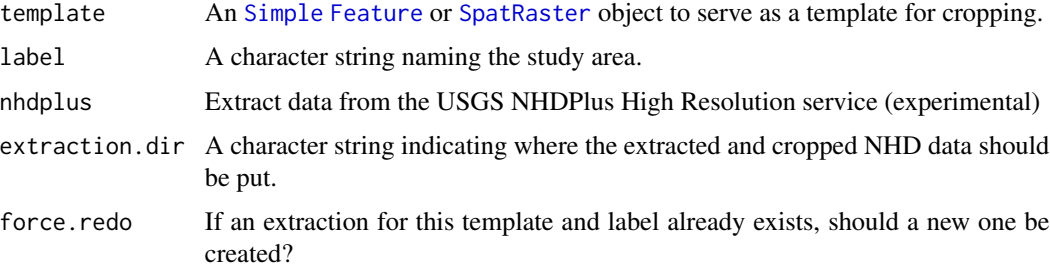

# Value

A list of sf collections extracted from the National Hydrography Dataset.

#### Examples

```
## Not run:
# Get the NHD (USA ONLY)
NHD <- get_nhd(
  template = FedData::meve,
  label = "meve"
)
NHD
NHD %>%
  plot_nhd(template = FedData::meve)
## End(Not run)
```
get\_nlcd *Download and crop the National Land Cover Database.*

# Description

get\_nlcd returns a [SpatRaster](#page-0-0) of NLCD data cropped to a given template study area. nlcd\_colors and pal\_nlcd return the NLCD legend and color palette, as available through the [MLRC website.](https://www.mrlc.gov/data/legends/national-land-cover-database-class-legend-and-description)

#### Usage

```
get_nlcd(
  template,
  label,
 year = 2021,dataset = "landcover",
  landmass = "L48",extraction.dir = file.path(tempdir(), "FedData", "extractions", "nlcd", label),
  raster.options = c("COMPRESS=DEFLATE", "ZLEVEL=9"),
  force.redo = FALSE
)
nlcd_colors()
```
pal\_nlcd()

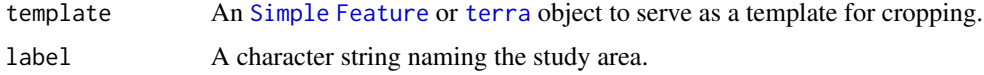

<span id="page-13-0"></span>

#### <span id="page-14-0"></span>get\_padus 15

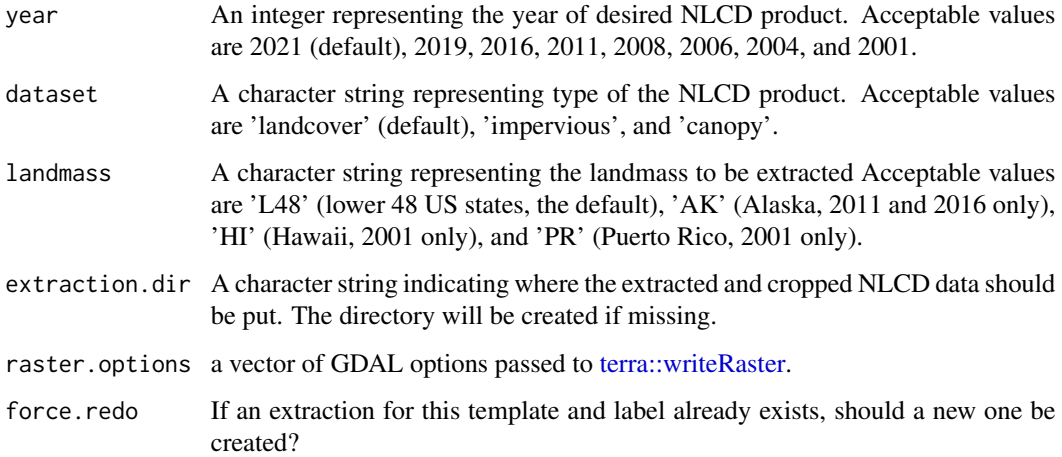

# Value

A RasterLayer cropped to the bounding box of the template.

# Examples

```
## Not run:
# Extract data for the Mesa Verde National Park:
# Get the NLCD (USA ONLY)
# Returns a raster
NLCD < -get_nlcd(
    template = FedData::meve,
    label = "meve",year = 2016
  )
# Plot with terra::plot
plot(NLCD)
## End(Not run)
```
get\_padus *Download and crop the PAD-US Dataset.*

# Description

get\_padus returns a list of sf objects extracted from the PAD-US Dataset. Data are retrieved directly from [PAD-US ArcGIS Web Services.](https://www.usgs.gov/programs/gap-analysis-project/science/pad-us-web-services)

#### Usage

```
get_padus(
  template,
  label,
  layer = c("Manager_Name"),
 extraction.dir = file.path(tempdir(), "FedData", "extractions", "padus", label),
  force.redo = FALSE
)
```
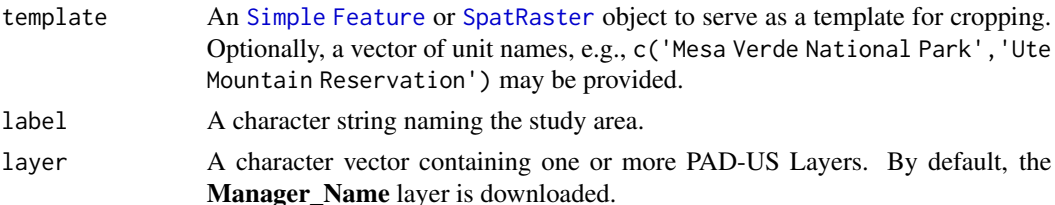

- Protection Status by GAP Status Code: [PAD-US 3.0 Protection Sta](https://usgs.maps.arcgis.com/home/item.html?id=b7a09e6c95a846fe82970c70195a2739)[tus by GAP Status Code](https://usgs.maps.arcgis.com/home/item.html?id=b7a09e6c95a846fe82970c70195a2739) — Service representing a measure of management intent to permanently protect biodiversity. GAP 1&2 areas are primarily managed for biodiversity, GAP 3 are managed for multiple uses including conservation and extraction, GAP 4 no known mandate for biodiversity protection. GAP Status Codes 1-3 are displayed, GAP 4 areas included but not displayed.
- Public\_Access: [PAD-US 3.0 Public Access](https://usgs.maps.arcgis.com/home/item.html?id=3687ff551d7e4f0992f08419c2b29dd5) Service representing general level of public access permitted in the area - Open, Restricted (permit, seasonal), Closed. Public Access Unknown areas not displayed. Use to show general categories of public access (however, not all areas have been locally reviewed).
- Fee Manager: [PAD-US 3.0 Fee Manager](https://usgs.maps.arcgis.com/home/item.html?id=0739a72a622443c98253d766c5416fc5) Manager or administrative agency names standardized nationally. Use for categorization by manager name, with detailed federal managers and generic state/local/other managers. Where available this layer includes fee simple parcels from the Fee feature class plus DOD and Tribal areas from the Proclamation feature class.
- Manager\_Name: [PAD-US 3.0 Manager Name](https://usgs.maps.arcgis.com/home/item.html?id=ff6f75a7f4b148cb97e9d755299edded) Service representing coarse level land manager description from "Agency Type" Domain, "Manager Type" Field (for example, Federal, Tribal, State, Local Gov, Private). Use for broad categorization of manager levels, for general depictions of who manages what areas.
- Manager\_Type: [PAD-US 3.0 Manager Type](https://usgs.maps.arcgis.com/home/item.html?id=f0c68c83c88a46dcbb80fd33780ee9f5) Service representing coarse level land manager description from "Agency Type" Domain, "Manager Type" Field (for example, Federal, Tribal, State, Local Gov, Private). Use for broad categorization of manager levels, for general depictions of who manages what areas.
- Federal Fee Managers Authoritative: [PAD-US 3.0 Federal Fee Man](https://usgs.maps.arcgis.com/home/item.html?id=3fb354192e92407b9b86979669c47e4c)[agers Authoritative](https://usgs.maps.arcgis.com/home/item.html?id=3fb354192e92407b9b86979669c47e4c) — An ArcGIS WebService describing authoritative fee

<span id="page-15-0"></span>

<span id="page-16-0"></span>data for federal managers or administrative agencies by name. U.S. Department of Defense and Tribal areas shown from the Proclamation feature class. Use to depict authoritative fee data for individual federal management agencies (no state, local or private lands). This service does not include designations that often overlap state, private or other inholdings. U.S. Department of Defense internal land ownership is not represented but is implied Federal. See the Federal Management Agencies service for a combined view of fee ownership, designations, and easements.

- Federal\_Management\_Agencies: [PAD-US 3.0 Federal Management Agen](https://usgs.maps.arcgis.com/home/item.html?id=562afaf9385a45598f919739bac474e9)[cies](https://usgs.maps.arcgis.com/home/item.html?id=562afaf9385a45598f919739bac474e9) — Federal managers or administrative agencies by name. Use to depict individual federal management agencies (no state, local or private lands). This map is based on the Combined Proclamation, Marine, Fee, Designation, Easement feature class.
- Protection\_Mechanism\_Category: [PAD-US 3.0 Protection Mechanism](https://usgs.maps.arcgis.com/home/item.html?id=22670023fd124c799d5ddd08297dde85) [Category](https://usgs.maps.arcgis.com/home/item.html?id=22670023fd124c799d5ddd08297dde85) — Service representing the protection mechanism category including fee simple, internal management designations, easements, leases and agreements, and Marine Areas. Use to show categories of land tenure for all protected areas, including marine areas.
- Proclamation\_and\_Other\_Planning\_Boundaries: [PAD-US 3.0 Procla](https://usgs.maps.arcgis.com/home/item.html?id=960df4c1bb7849809b82e185dffe9cdb)[mation and Other Planning Boundaries](https://usgs.maps.arcgis.com/home/item.html?id=960df4c1bb7849809b82e185dffe9cdb) — Service representing boundaries that provide additional context. Administrative agency name standardized for the nation (DOD, FWS, NPS, USFS, Tribal). Boundaries shown with outline only, as proclamation data do not depict actual ownership or management. Use to show outline of agency proclamation, approved acquisition or other planning boundaries where internal ownership is not depicted.
- Fee\_Topology\_Overlaps: [PAD-US 3.0 Topology Overlaps](https://usgs.maps.arcgis.com/home/item.html?id=b8068025827b4aa0866955fd9ae38321) Topology assessment of the Fee feature class. Use to identify overlaps in Fee data between Federal agencies and between Federal/State lands.
- extraction.dir A character string indicating where the extracted and cropped PAD-US data should be put.
- force.redo If an extraction for this template and label already exists, should a new one be created?

#### Details

[PAD-US](https://www.usgs.gov/programs/gap-analysis-project/science/pad-us-data-overview) is America's official national inventory of U.S. terrestrial and marine protected areas that are dedicated to the preservation of biological diversity and to other natural, recreation and cultural uses, managed for these purposes through legal or other effective means. PAD-US also includes the best available aggregation of federal land and marine areas provided directly by managing agencies, coordinated through the Federal Geographic Data Committee Federal Lands Working Group.

# Value

A list of [sf::sf](#page-0-0) collections extracted from the PAD-US Dataset.

### Examples

## Not run:

```
# Get the PAD-US (USA ONLY)
PADUS <- get_padus(
  template = FedData::meve,
 label = "meve"
)
PADUS
## End(Not run)
```
get\_ssurgo *Download and crop data from the NRCS SSURGO soils database.*

# Description

This is an efficient method for spatially merging several different soil survey areas as well as merging their tabular data.

#### Usage

```
get_ssurgo(
  template,
  label,
  raw.dir = paste0(tempdir(), "/FedData/raw/ssurgo"),
  extraction.dir = paste0(tempdir(), "/FedData/"),
  force.redo = FALSE
)
```
# Arguments

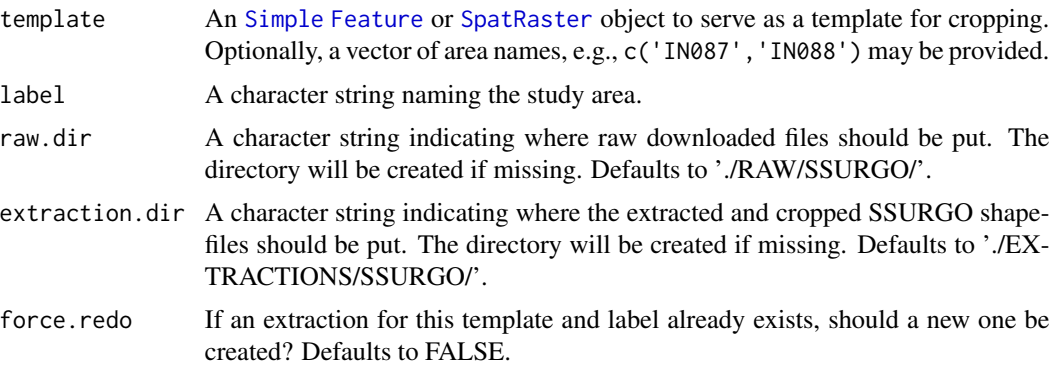

# Details

get\_ssurgo returns a named list of length 2:

- 1. 'spatial': A [Simple Feature](#page-0-0) of soil mapunits in the template, and
- 2. 'tabular': A named list of [data.frames](#page-0-0) with the SSURGO tabular data.

<span id="page-17-0"></span>

<span id="page-18-0"></span>get\_wbd 19

# Value

A named list containing the 'spatial' and 'tabular' data.

#### Examples

```
## Not run:
# Get the NRCS SSURGO data (USA ONLY)
SSURGO.MEVE <- get_ssurgo(template = FedData::meve, label = "meve")
# Plot the VEP polygon
plot(meve$geometry)
# Plot the SSURGO mapunit polygons
plot(SSURGO.MEVE$spatial, lwd = 0.1, add = T)
# Or, download by Soil Survey Area names
SSURGO.areas <- get_ssurgo(template = c("CO670", "CO075"), label = "CO_TEST")
# Let's just look at spatial data for CO675
SSURGO.areas.CO675 <- SSURGO.areas$spatial[SSURGO.areas$spatial$AREASYMBOL == "CO075", ]
# And get the NED data under them for pretty plotting
NED.CO675 <- get_ned(template = SSURGO.areas.CO675, label = "SSURGO_CO675")
# Plot the SSURGO mapunit polygons, but only for CO675
plot(NED.CO675)
plot(SSURGO.areas.CO675, lwd = 0.1, add = T)## End(Not run)
```
get\_wbd *Download and crop the Watershed Boundary Dataset.*

# Description

get\_wbd returns an [Simple Feature](#page-0-0) collection of the HUC 12 regions within the specified template.

#### Usage

```
get_wbd(
 template,
 label,
 extraction.dir = file.path(tempdir(), "FedData", "extractions", "nhd", label),
  force.redo = FALSE
)
```
# <span id="page-19-0"></span>Arguments

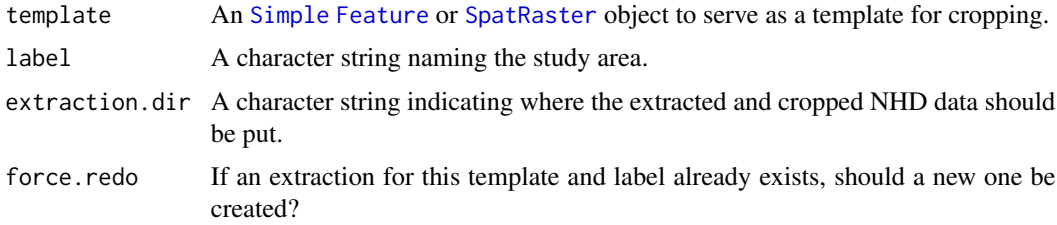

#### Value

An sf collection of the HUC 12 regions within the specified template.

meve *The boundary of Mesa Verde National Park*

# Description

A dataset containing the spatial polygon defining the boundary of Mesa Verde National Park in Montana.

#### Usage

meve

#### Format

Simple feature collection with 1 feature and a geometry field.

plot\_nhd *A basic plotting function for NHD data.*

# Description

This is more of an example than anything

### Usage

plot\_nhd(x, template = NULL)

# Arguments

x The result of [get\\_nhd.](#page-12-1)

template An [Simple Feature](#page-0-0) or [SpatRaster](#page-0-0) object to serve as a template for cropping.

# <span id="page-20-0"></span>replace\_null 21

# Value

A ggplot2 panel of plots

# Examples

```
## Not run:
# Get the NHD (USA ONLY)
NHD <- get_nhd(
 template = FedData::meve,
 label = "meve"
\mathcal{L}NHD
NHD %>%
  plot_nhd(template = FedData::meve)
## End(Not run)
```
replace\_null *Replace NULLs*

# Description

Replace all the empty values in a list

# Usage

replace\_null(x)

# Arguments

x A list

# Examples

 $list(a = NULL, b = 1, c = list(foo = NULL, bar = NULL))$  %>% replace\_null()

# <span id="page-21-0"></span>Index

∗ datasets meve, [20](#page-19-0) cdl\_colors *(*get\_nass\_cdl*)*, [11](#page-10-0) data.frame, *[18](#page-17-0)* data.frame(), *[4](#page-3-0)* get\_cdl *(*get\_nass\_cdl*)*, [11](#page-10-0) get\_daymet, [2](#page-1-0) get\_ghcn\_daily, [4](#page-3-0) get\_itrdb, [9](#page-8-0) get\_nass *(*get\_nass\_cdl*)*, [11](#page-10-0) get\_nass\_cdl, *[11](#page-10-0)*, [11](#page-10-0) get\_ned, [12](#page-11-0) get\_nhd, [13,](#page-12-0) *[20](#page-19-0)* get\_nlcd, [14](#page-13-0) get\_padus, [15](#page-14-0) get\_ssurgo, [18](#page-17-0) get\_wbd, [19](#page-18-0) meve, [20](#page-19-0) nlcd\_colors *(*get\_nlcd*)*, [14](#page-13-0) pal\_nlcd *(*get\_nlcd*)*, [14](#page-13-0) plot\_nhd, [20](#page-19-0) replace\_null, [21](#page-20-0) sf::sf, *[17](#page-16-0)* SpatRaster, *[2,](#page-1-0) [3](#page-2-0)*, *[5](#page-4-0)*, *[9](#page-8-0)*, *[11–](#page-10-0)[14](#page-13-0)*, *[16](#page-15-0)*, *[18](#page-17-0)*, *[20](#page-19-0)* terra, *[14](#page-13-0)* terra::writeRaster, *[4](#page-3-0)*, *[12](#page-11-0)*, *[15](#page-14-0)*